# УДК004.924

# ОСОБЕННОСТИ РЕАЛИЗАЦИИ ИНТЕРАКТИВНОГО ЗД-ПУТЕВОДИТЕЛЯ ПО ГОРОДУ ПОЛОЦКУ

### А.В. ДЫСИН (Представлено: Д.В. ПОПКОВА)

Рассмотрена программная библиотека для языка JavaScriptWebGraphicsLibrary. Выделены ее основные достоинства и недостатки, проанализирована поддержка библиотеки существующими браузерами. Рассмотрены основные библиотеки и фреймворки для разработки на WebGl. Разработан интерактивный 3D-путеводитель по городу Полоцку.

Web-технологии прочно вошли в повседневную жизнь современного человека. Просмотр новостей, совершение покупок, общение и работа в большинстве случаев осуществляются с помощью всемирной сети. Индустрия услуг и развлечений в сети Интернет стремительно развивается, ведущие разработчики программного обеспечения улучшают поддержку трехмерной графики в своих продуктах. Традиционно ее поддержка ограничивалась высокопроизводительными компьютерами или специализированными игровыми консолями, а программирование требовало применения сложных алгоритмов. Однако благодаря росту произволительности персональных компьютеров и расширению возможностей браузеров, стало возможным создание и отображение трехмерной графики с применением Web-технологий.

WebGL (WebGraphicsLibrary) - программная библиотека для языка JavaScript, предназначенная для визуализации интерактивной трехмерной графики и двухмерной графики в пределах совместимости Web-браузера без использования плагинов. Одно из преимуществ WebGL - приложения конструируются как Web-страницы, то есть одна и та же программа будет успешно выполняться на самых разных устройствах (к примеру, на смартфонах, планшетных компьютерах и игровых консолях) [1].

С развитием языка гипертекстовой разметки HTML разработчики получили возможность создавать все более сложные Web-приложения. Изначально HTML предлагал только возможность отображения статического контента, но с добавлением поддержки языка JavaScript стало возможным реализовывать более сложные взаимодействия элементов и отображения динамического контента. Внедрение стандарта HTML5 позволило использовать новые возможности, включая поддержку двухмерной графики в виде тега canvas. Создание технологии WebGL позволило отображать и манипулировать трехмерной графикой на Web-страницах с помощью JavaScript. При помощи WebGL разработчики могут создавать совершенно новые пользовательские интерфейсы, трехмерные игры и использовать трехмерную графику для визуализации различной информации. Несмотря на внушительные возможности, WebGL отличается от других технологий доступностью и простотой использования.

В настоящий момент WebGL поддерживается браузерами:

- 1. Десктопные браузеры:
- MozillaFirefox(с 4-й версии);
- GoogleChrome (с 9-й версии):

- Safari (с 6-й версии, по умолчанию поддержка WebGL отключена, чтобы ее включить пользователю необходимо поставить соответствующий флаг в инструментах разработчика);

- Opera (с 12-й версии, по умолчанию также отключена поддержка WebGL);
- IE (с 11-й версии, для других версий можно использовать сторонние плагины, например, IEWebGL).
- 2. Мобильные браузеры:
- Android-браузер (поддержка WebGL только на нескольких устройствах);
- OperaMobile (начиная с 12-й версии, и только для OSAndroid);
- IOS (полная поддержка с версии 8.1);
- Firefox for mobile (с 4-й версии);
- Google Chrome для Android (с 25-й версии) [2].
- Преимущества использования WebGL:
- кроссбраузерность и отсутствие привязки к определенной платформе;
- использование языка JavaScript, который достаточно распространен;

- автоматическое управление памятью. В отличие от OpenGL, в WebGL не надо выполнять специальные действия для выделения и очистки памяти;

- поскольку WebGL для рендеринга графики использует графический процессор на видеокарте (GPU), для этой технологии характерна высокая производительность, которая сравнима с производительностью нативных приложений.

Недостатки использования WebGL:

- отсутствие полной поддержки во всех браузерах;

- медленная работа на мобильных устройствах [3].

Технология WebGL использует низкоуровневое API, что облегчает разработчикам браузеров внедрять ее в свои продукты, но создает достаточно большие трудности при создании интерфейсов. Для упрощения работы разработчиков сайтов были созданы библиотеки, фреймворки и сторонние программные средства.

### *Библиотеки и фреймворки для разработки на WebGl:*

1. *Библиотека WebGLU*. Набор утилит низкого и высокого уровня для разработки приложений на WebGL. WebGLU сконструирован таким образом, что разработчик может сосредоточиться на конечном результате, но библиотека не ограничивает разработчиков, которые хотят больше контроля над системой разработки. Это достигается за счет возможности использования низкоуровневых функций для работы с WebGL API.

2. *Библиотека GLGE*. Библиотека для разработки приложений с использованием WebGL. Библиотека ориентирована больше на динамическое изменение сцены. Однако последние изменения в репозитории осуществлялись в 2014 году, поэтому есть причины усомниться в актуальности библиотеки на сегодняшний день.

3. *Библиотека Three JS*. Наиболее популярная и активно развивающаяся библиотека на сегодняшний день. Подробная и доступная документация и огромное количество рабочих примеров делают эту библиотеку одним из лидеров среди аналогичных систем.

4. *Библиотека Babylon JS*. Библиотека с открытым исходным кодом для создания полноценных 3D-приложений и игр, работающих в веб-браузере без использования сторонних плагинов и расширений. Babylon JS по своим возможностям близок к ThreeJS, однако имеет в своем арсенале некоторые встроенные функции, недоступные в Three JS из коробки. К таким приятным особенностям относятся встроенный физический движок oimo.js – достаточно простой способ создать реалистичный ландшафт, используя карту высот. Разумеется, в threejs также присутствуют такие возможности, но реализованы они при помощи различных дополнительных приложений. Однако за функциональность библиотеки приходиться платить нескромным весом в 800 кб.

На основе данного исследования был разработан интерактивный 3D-путеводитель по городу Полоцку c использованием технологии WebGL.

3D-путеводитель состоит из двух функциональных частей: основной клиентскойчасти сайта и его административной панели. Перед полной загрузкой главной страницыотображается анимированный предзагрузчик. Главная страница клиентской части сайта представлена на рисунке 1.

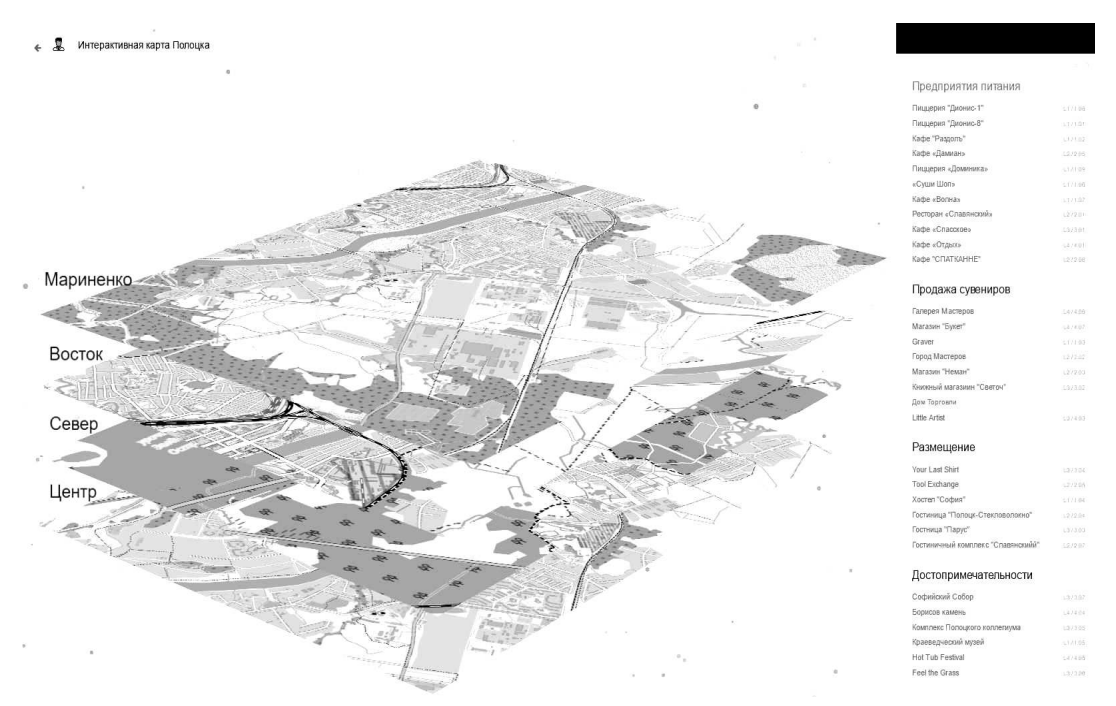

**Рисунок 1. – Главная форма интерактивного путеводителя**

При выборе необходимого района осуществляется анимированный переход к выбранной локации с отображением всех существующих объектов города. На странице справа находится поле для поиска предприятий размещения и питания, достопримечательностей, а также торговых помещений с сувенирами. Отображение результатов поиска можно выбрать как по алфавитному порядку, так и по классификации, представленной на рисунке выше. Страница отдельного района Полоцка представлена на рисунке 2.

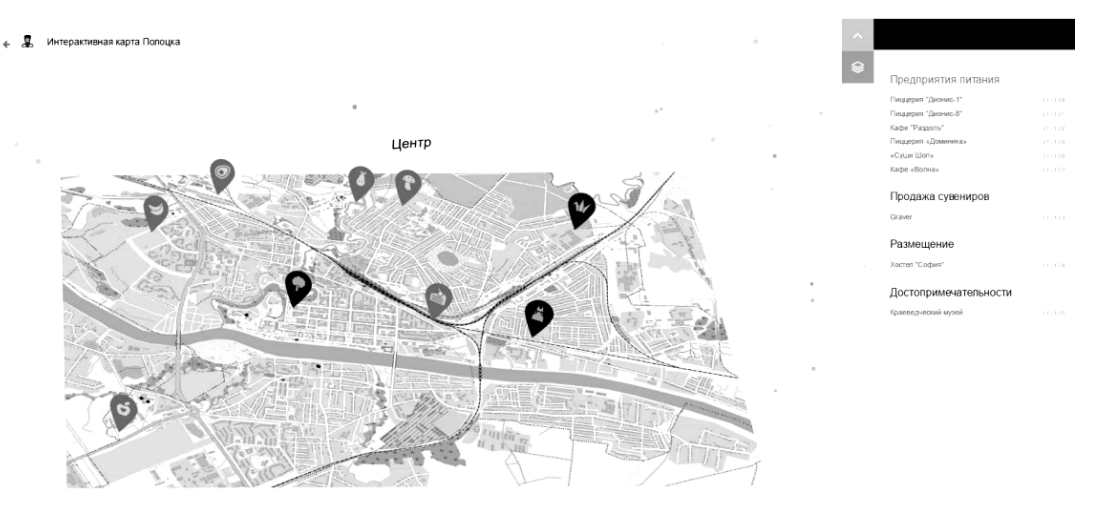

**Рисунок 2. – Страница отдельного района Полоцка**

На следующем шаге пользователю предоставляется блок с полной информацией о выбранном объекте. При нажатии кнопки «Смотреть полную схему общественного транспорта» выводится схема общественного транспорта Полоцка. Ссылка «Больше информации» перенаправляет пользователя на официальный сайт выбранного предприятия, если таковой имеется.

Остальные районы, представленные на сайте, имеют похожую структуру и выполняют те же функции. Переходы между районами можно осуществлять в любой момент работы сайта с помощью стрелок перехода или же перейдя ко всем районам и выбрав нужный. При нахождении и выборе объектов через поисковую форму осуществляется автоматический переход на нужный район города и вывод информации по необходимому объекту.

Разработанный программный продукт рассчитан на самую различную аудиторию, в частности туристические агентства, туроператоры, самостоятельные туристические группы, жители города, любознательные люди, желающие больше узнать о самом древнем городе Беларуси с целью упрощения процедуры поиска и составления туристических маршрутов через город Полоцк, также оказания помощи в изучении и сборе актуальной и полезной информации о главных объектах города.

Реализованный сайт является конкурентоспособным на рынке информационных технологий, так как имеет малую себестоимость, достаточный функционал и широкую информационную базу о главных туристических объектах, в отличие от существующих аналогов.

Разработанный путеводитель является легко расширяемым информационным ресурсом, что позиционирует его как проект с потенциалом развития в более крупную систему или интеграцию в уже существующую систему как самостоятельного модуля (например, как часть официального сайта города Полоцка).

Таким образом, можно сделать **вывод**, что на сегодняшний день технология WebGL, несмотря на ее недостатки, является самой простой для использования, производительной, оптимизированной и актуальной web-технологией для представления трехмерной графики в браузерах и Web-приложениях. Применение данной технологии предоставляет возможность разработки простого и удобного 3D-путеводителя, обладающего достаточной функциональностью для решения поставленных перед ним задач. Разработанный интерактивный путеводитель имеет удобную навигацию, большую базу главных объектов города, предоставляет систематизированную информацию о них, полностью адаптирован под русскоязычное население и является бесплатным программным продуктом.

### ЛИТЕРАТУРА

- 1. WebGL Интерфейсы веб API | MDN [Электронный ресурс]. Режим доступа: http://www.developer. mozilla.org/ru/docs/Web/API/WebGL\_API. – Дата доступа: 23.09.2017.
- 2. Введение в WebGL [Электронный ресурс]. Режим доступа: http://metanit.com/web/webgl/1.1.php. Дата доступа: 20.09.2017.
- 3. Разработка браузерной 3D-графики (графики для браузера), WebGL [Электронный ресурс]. Режим доступа: http://www.artofweb.ru/services/webgl-3d//. – Дата доступа: 24.09.2017.